# Requirements

- Full chip constraints including constraints on input and output ports
- SystemVerilog wrapper for top-level module including pad instances
- Chip pinout definition file in Encounter **.io** format

## Full Chip Synthesis

## Full chip constraints (1)

• Specify Clock Frequency

create clock -period 20 -name master clock [get ports Clock]

• Model Clock Tree *uncertainty = skew + jitter*

set clock latency 2.5 [get clocks master clock] set\_clock\_transition 0.5 [get\_clocks master\_clock] set\_clock\_uncertainty 1.0 [get\_clocks master\_clock]

• Specify Input and Output Timing

```
set_output_delay 2.0 -max -network_latency_included -clock master_clock \
    [all_outputs]
set_output_delay 0.1 -min -network_latency_included -clock master_clock \
    [all_outputs]
```

```
set input delay 2.0 -max -network latency included -clock master clock \setminus[remove_from_collection [all_inputs] [get_ports Clock]]
```
set\_input\_delay 0.1 -min -network\_latency\_included -clock master\_clock \ [remove\_from\_collection [all\_inputs] [get\_ports Clock]]

### Full chip constraints (2)

### • Specify Input Drive and Output Load

set load 1.0 -max [all outputs] set load 0.01 -min [all outputs]

```
set_driving_cell -max -library c35_IOLIB_WC -lib_cell BU24P -pin PAD [all_inputs]
set_driving_cell -min -library c35_IOLIB_WC -lib_cell BU1P -pin PAD [all_inputs]
```
### • Specify Timing Exclusions

set\_ideal\_network [get\_ports nReset]

#### • Other constraints

set max area 0

## Full Chip Synthesis

Both **SystemVerilog Wrapper** and **Pinout Definition File** can be generated from a single source - e.g. qmults\_pads.txt:

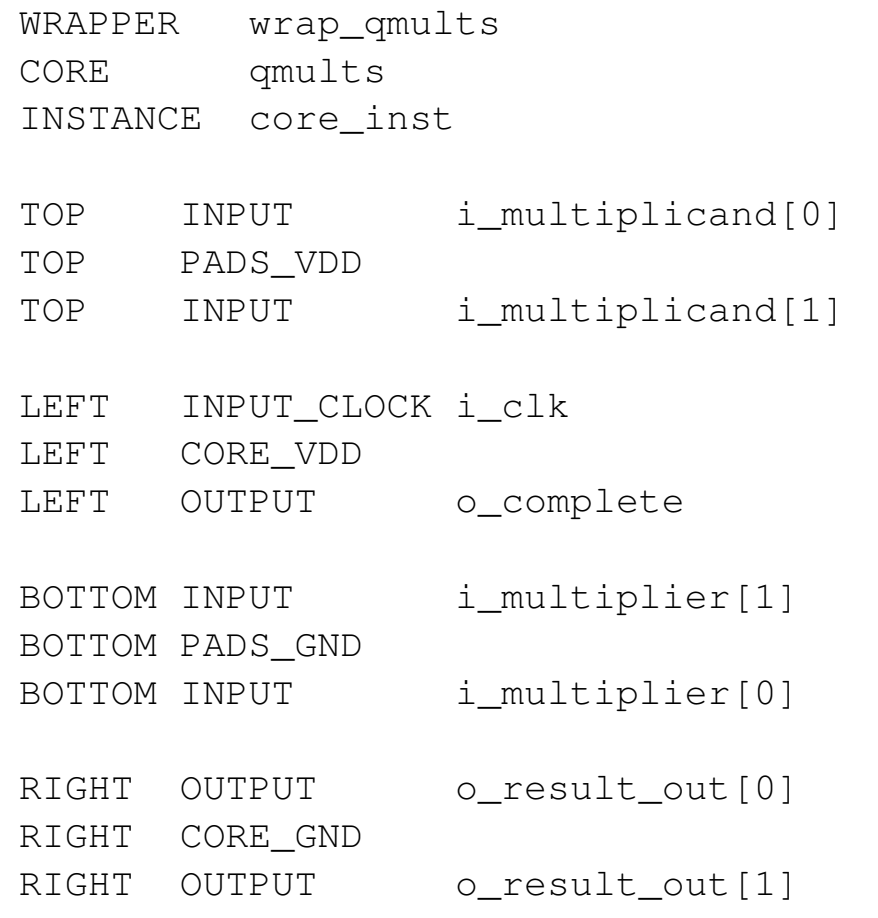

### Full Chip Synthesis

#### Run the command:

```
process_pad_ring qmults_pads.txt
```
to create:

```
1. SystemVerilog Wrapper : wrap_qmults.sv
```

```
module wrap_qmults ( input i_clk, .... );
...
  ICCK2P PAD_i_clk ( .PAD(i_clk), .Y(CORE_i_clk) );
...
  qmults core_inst ( .i_clk(CORE_i_clk), ... );
...
endmodule
```
#### 2. **Pinout Definition File** : wrap\_qmults.io

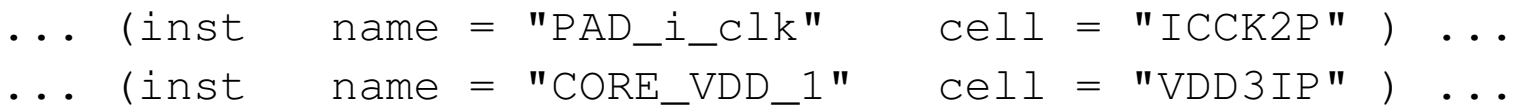